## Interface Speed and Duplex

- Interface speed and duplex is set to 'auto' by default
- Both sides of a link should auto-negotiate to full duplex and the fastest available speed
- Best practice is to manually set the speed and duplex on ports which are connected to another network infrastructure device or server
- It is very important to set matching speed and duplex settings on both sides of the link

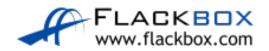

## Interface Speed and Duplex

```
SW1(config)# interface FastEthernet 0/1
SW1(config-if)# duplex full
SW1(config-if)# speed 100
```

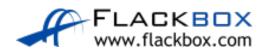

## **Verification Commands**

```
SW1# show running-config
SW1# show ip interface brief
SW1# show run interface vlan 1
SW1# show interface vlan 1
SW1# show version
```

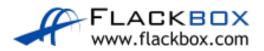